#### Регистрация через электронную почту

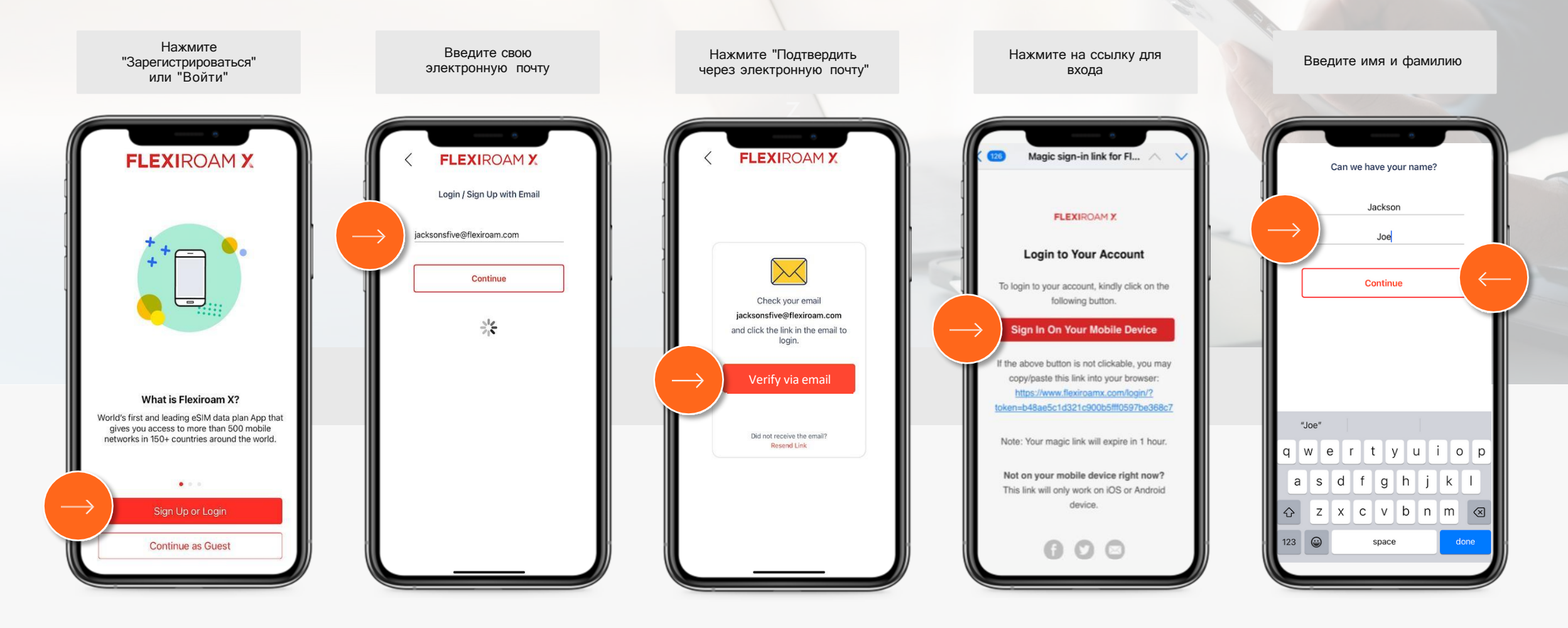

### Процесс получения услуги

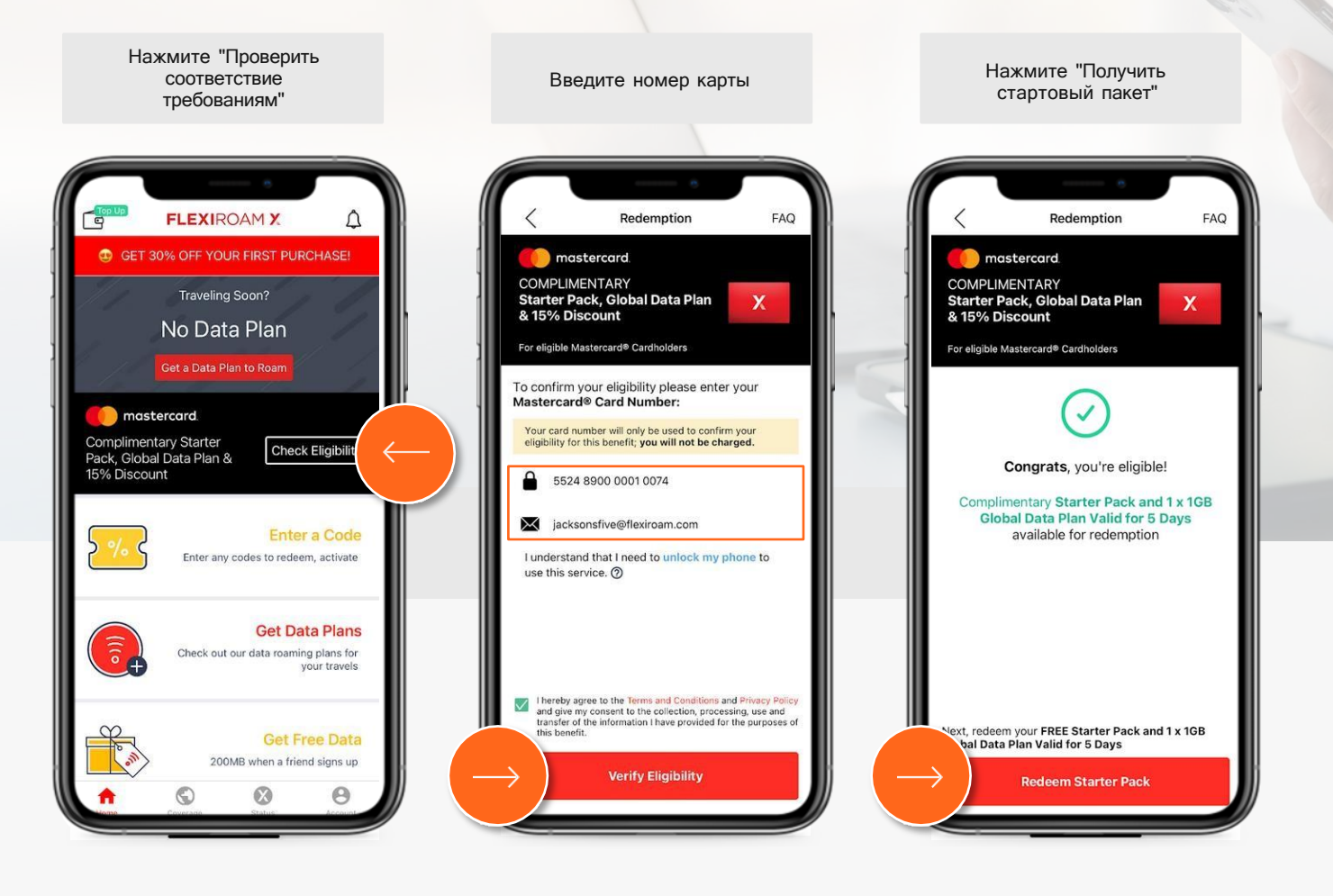

# Процесс получения услуги (только для eSIM)

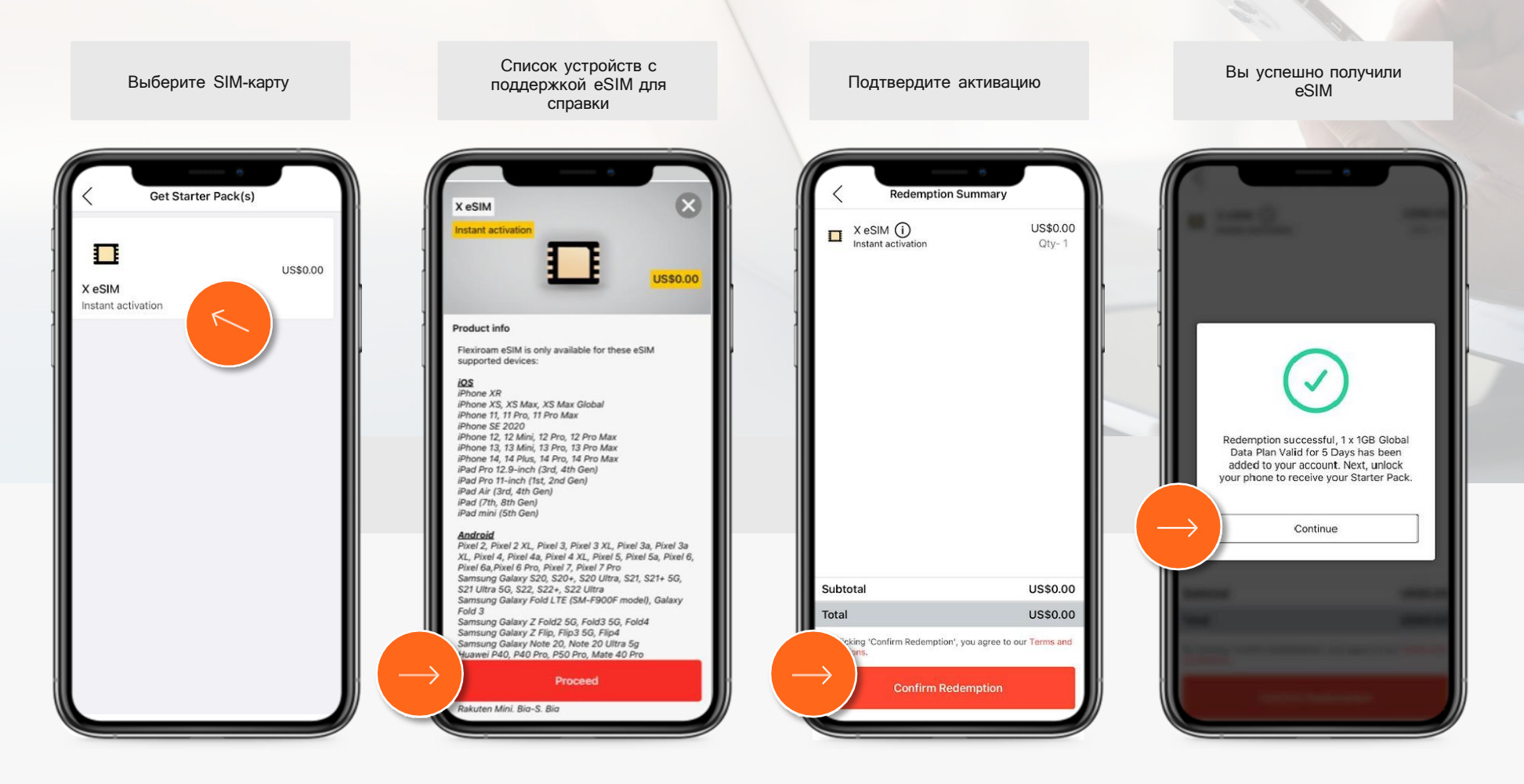

## Процесс получения услуги (Как активировать — Контрольный список)

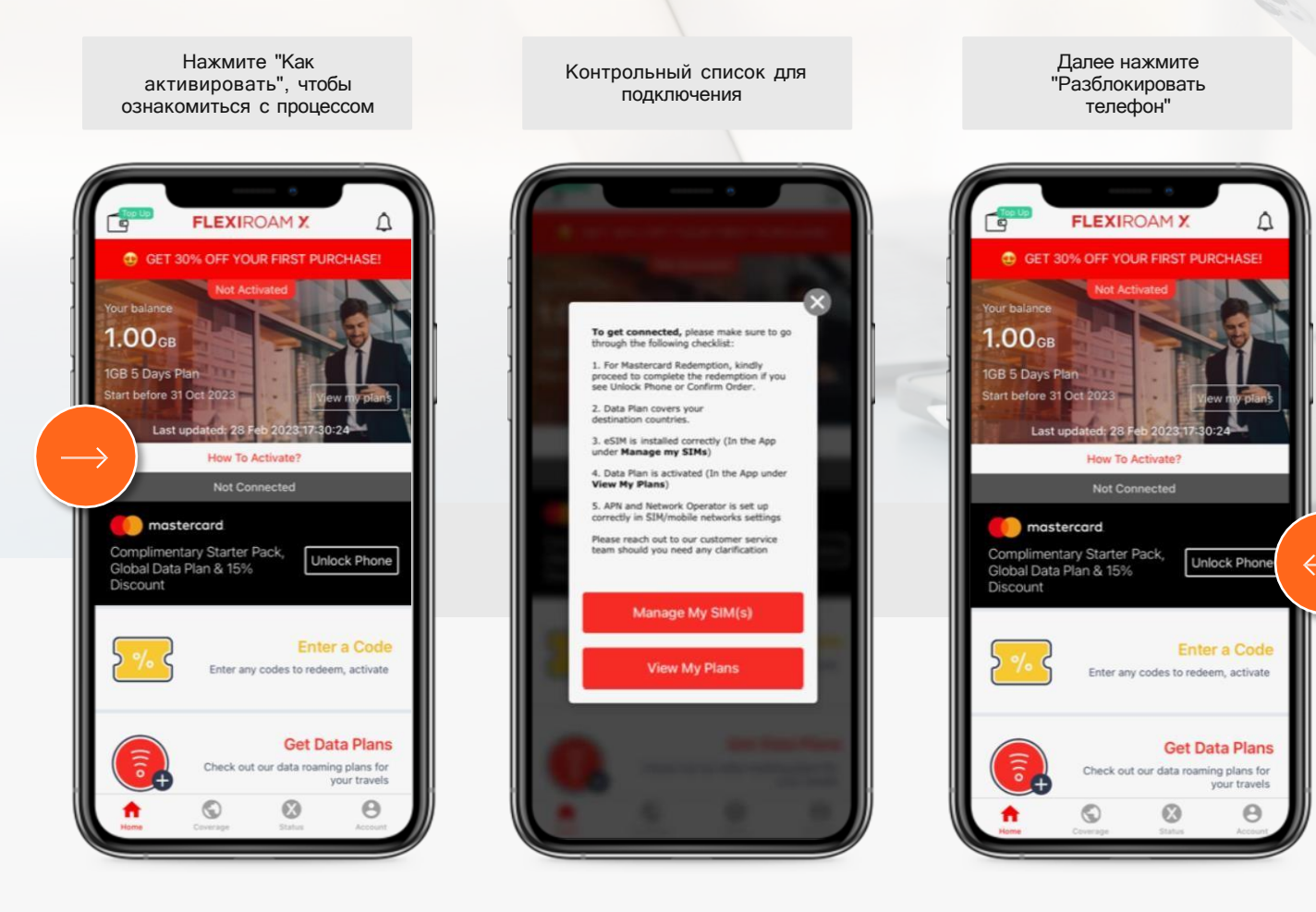

# Процесс получения услуги (Разблокируйте телефон и подтвердите заказ)

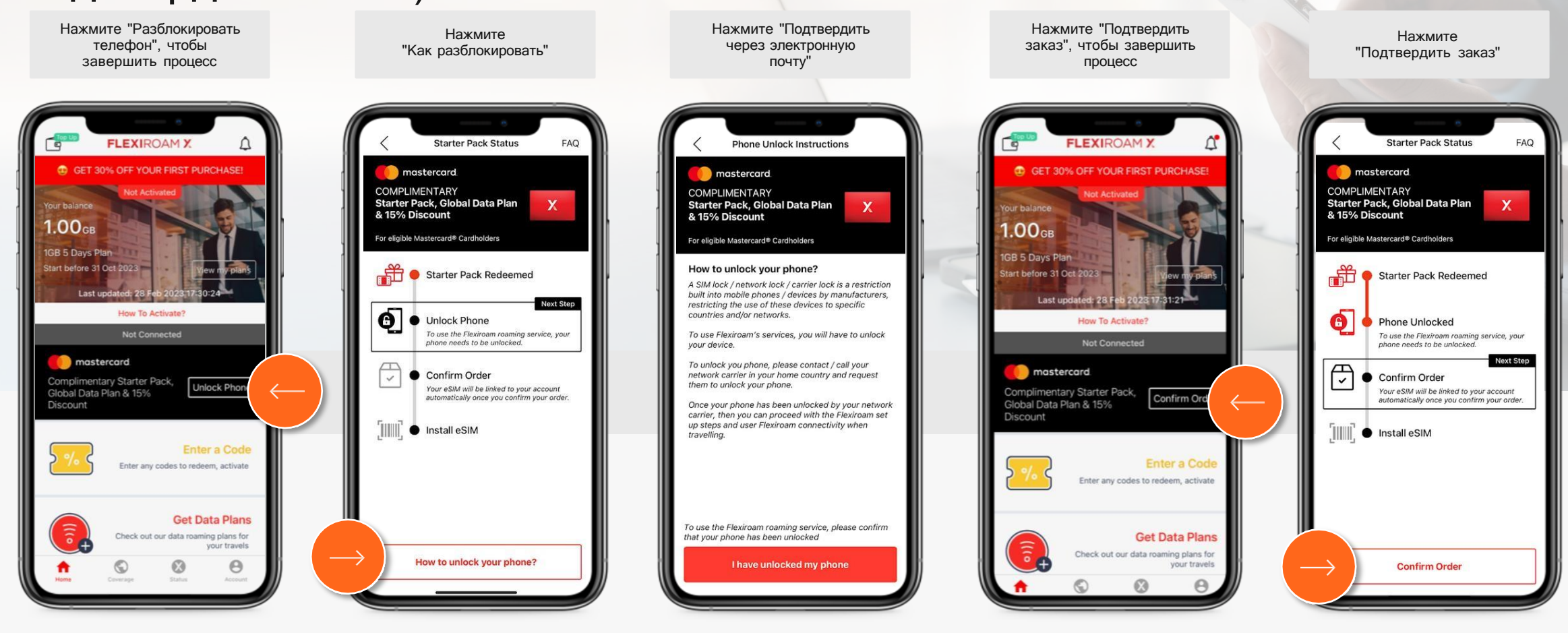

# Процесс получения услуги (установка eSIM)

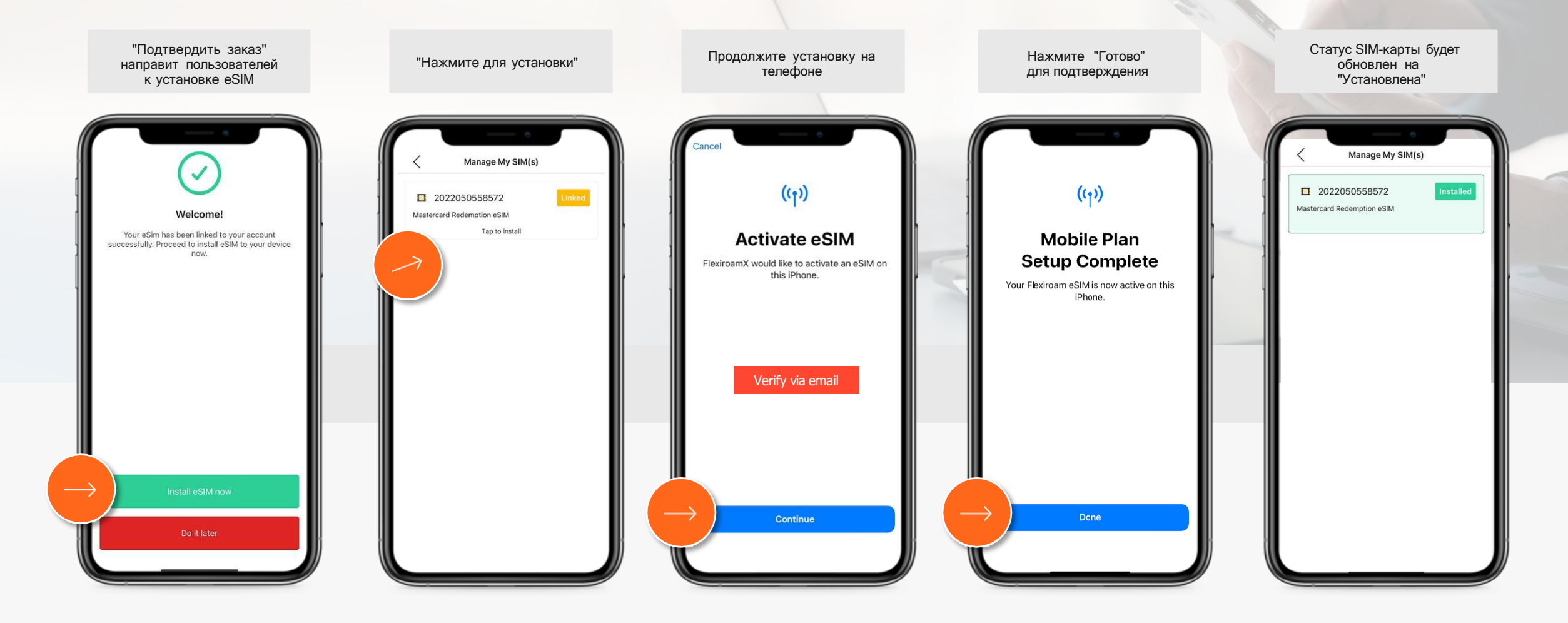

#### Процесс получения услуги (руководство для настройки телефона по электронной почте)

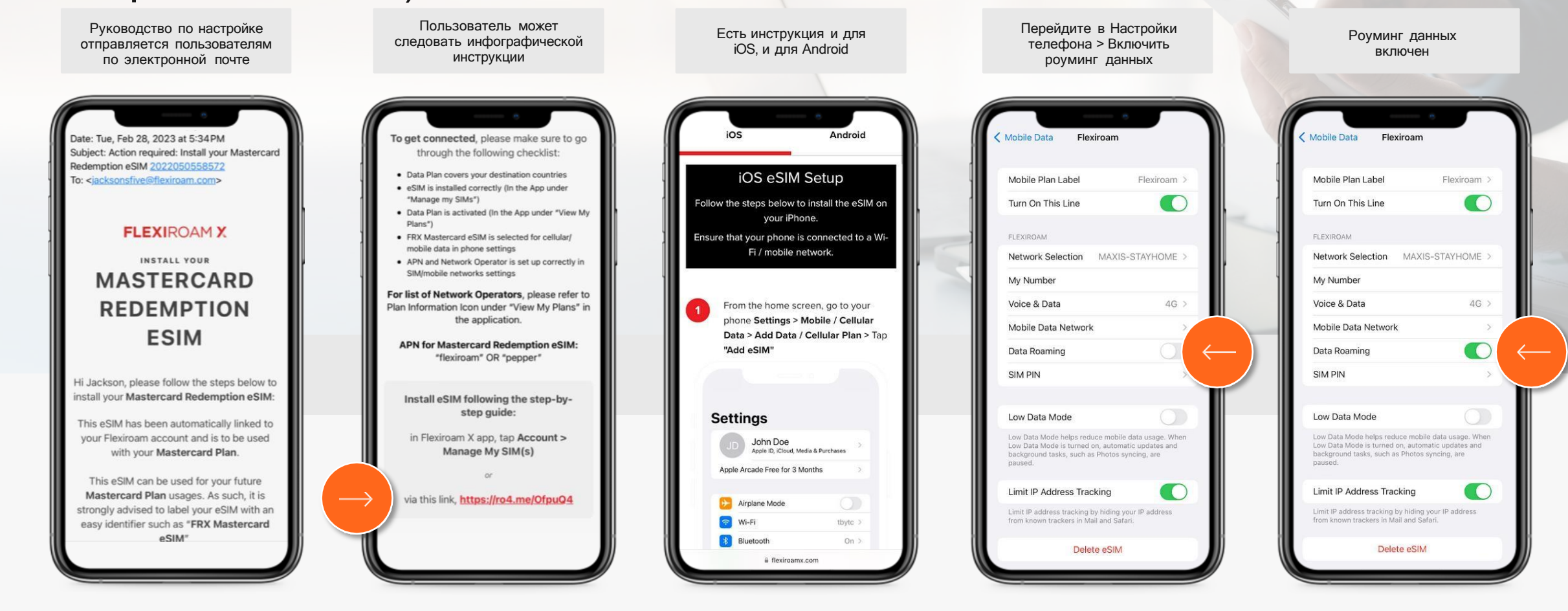

# Процесс получения услуги (Стартовый план)

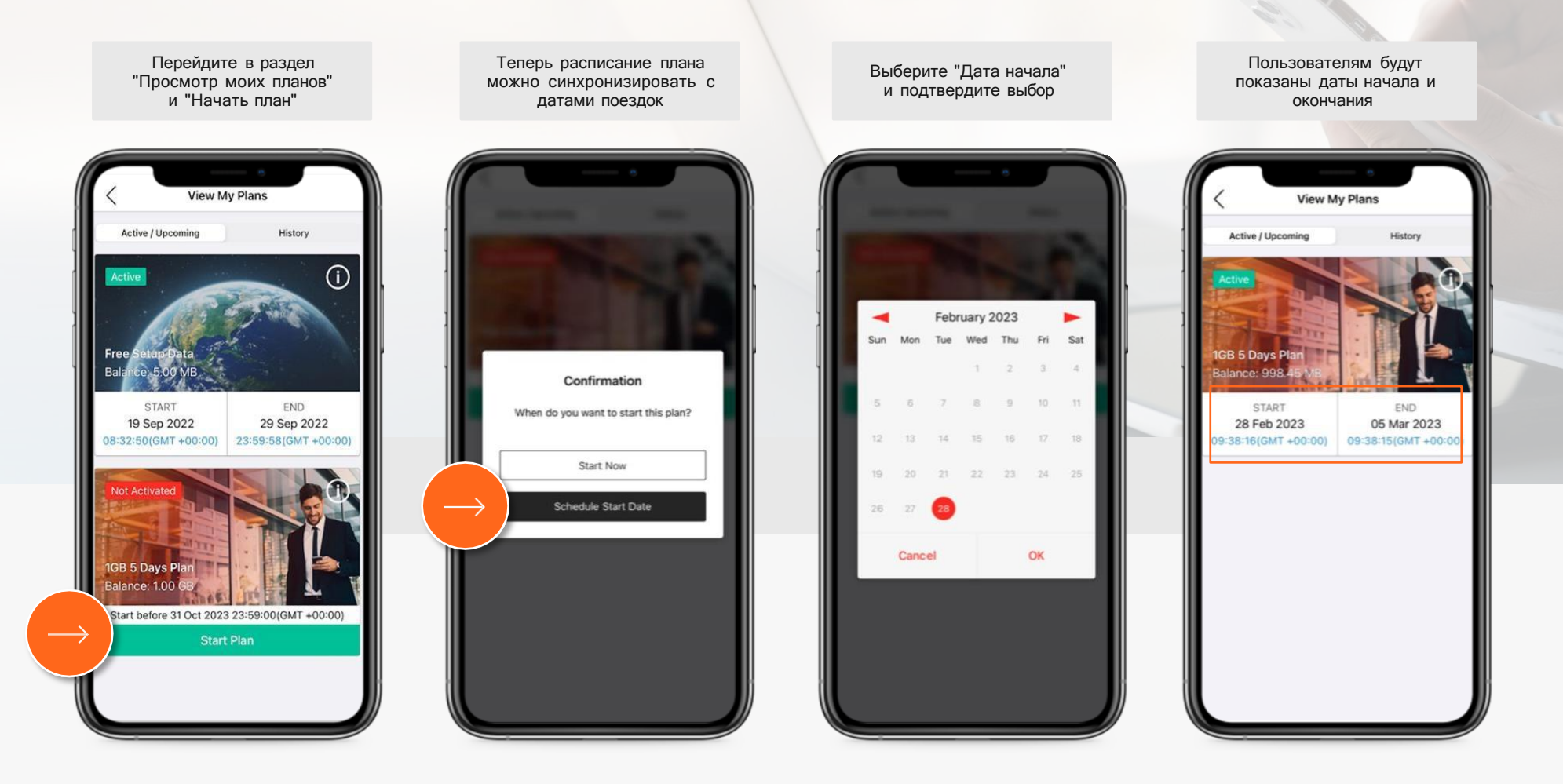

# Процесс получения услуги (Подключено)

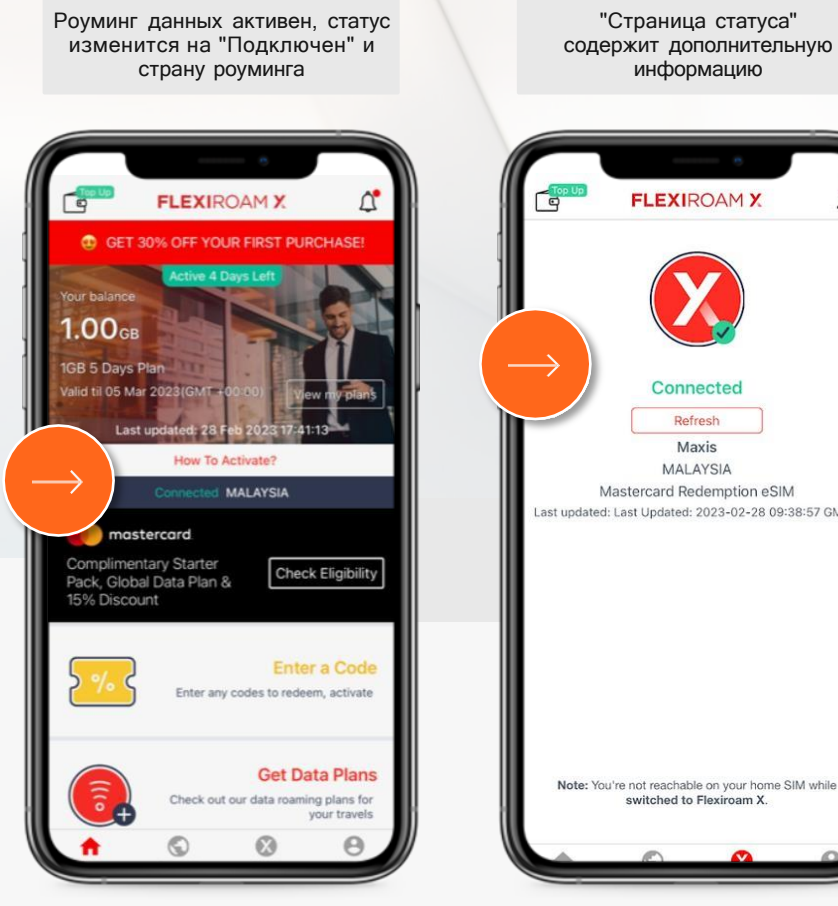

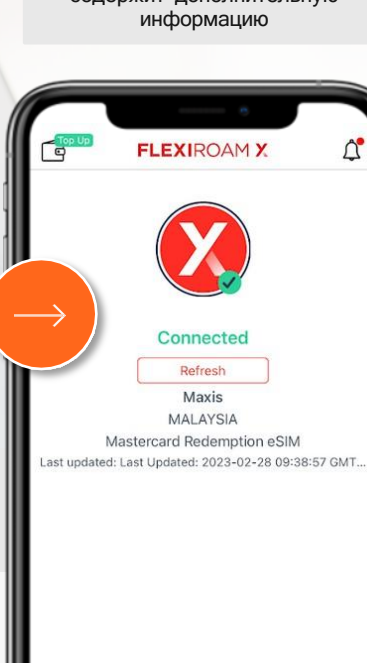

Note: You're not reachable on your home SIM while switched to Flexiroam X.

### Промо/скидки применяются автоматически

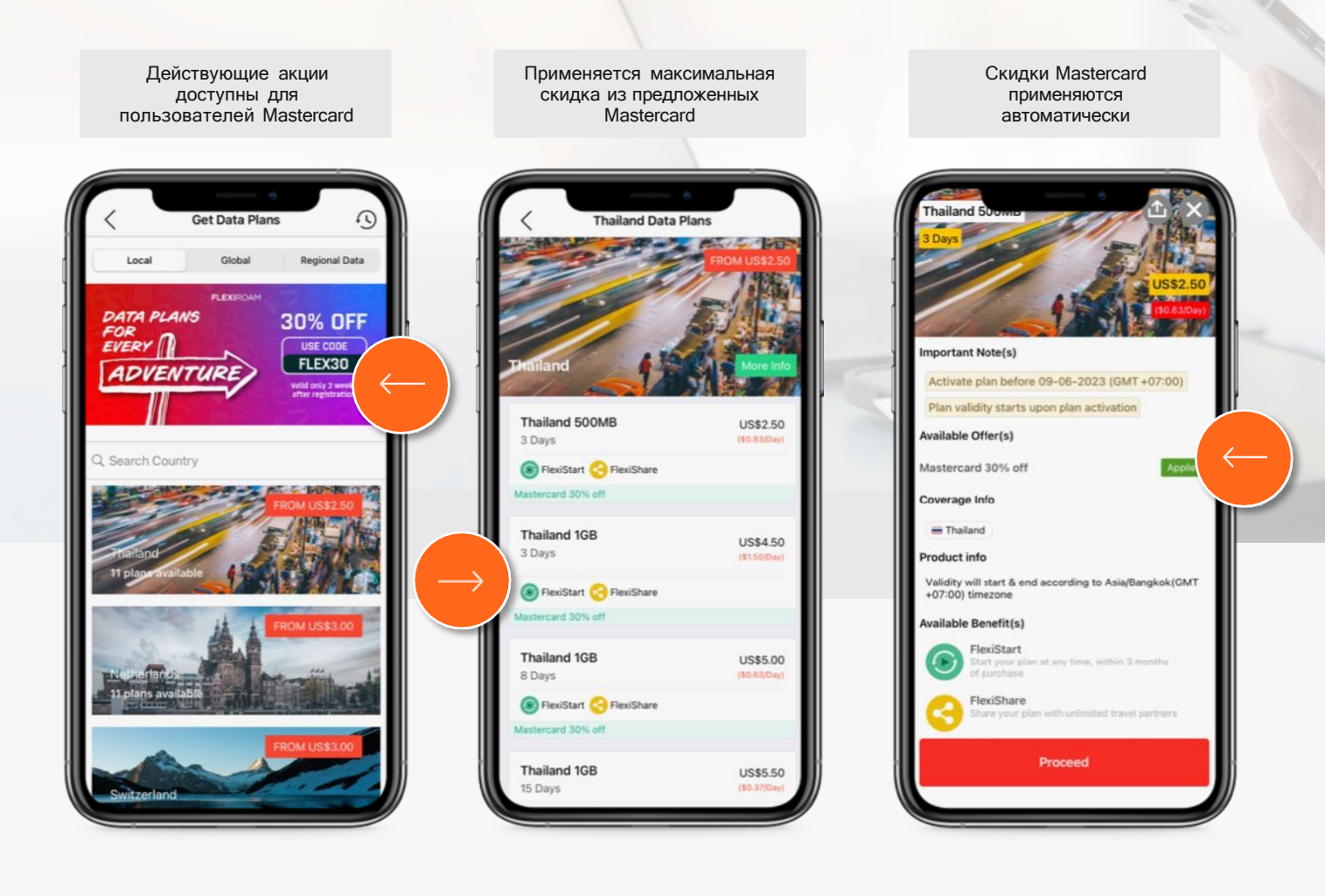